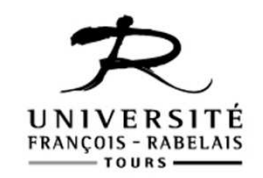

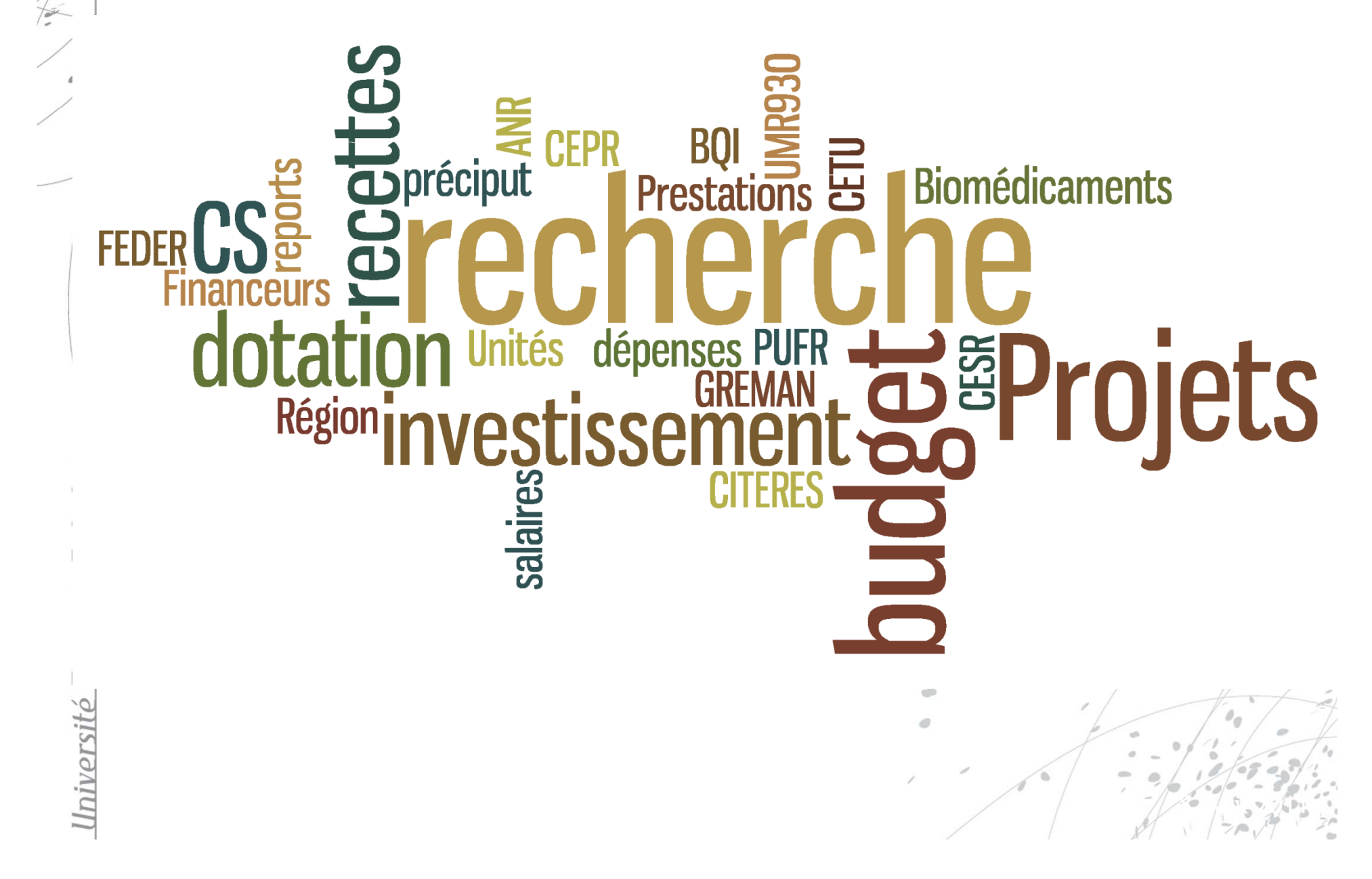

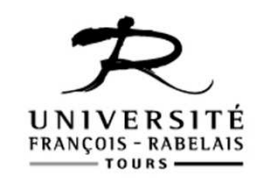

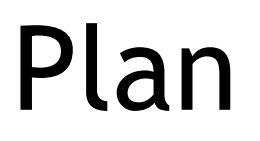

- •Les nouveautés BP 2014
- •Les chiffres clés
- Typologie du budget
- $\bullet$ Recettes
- •Reports

Université Francois-Rabelais

• Le tableau RRR

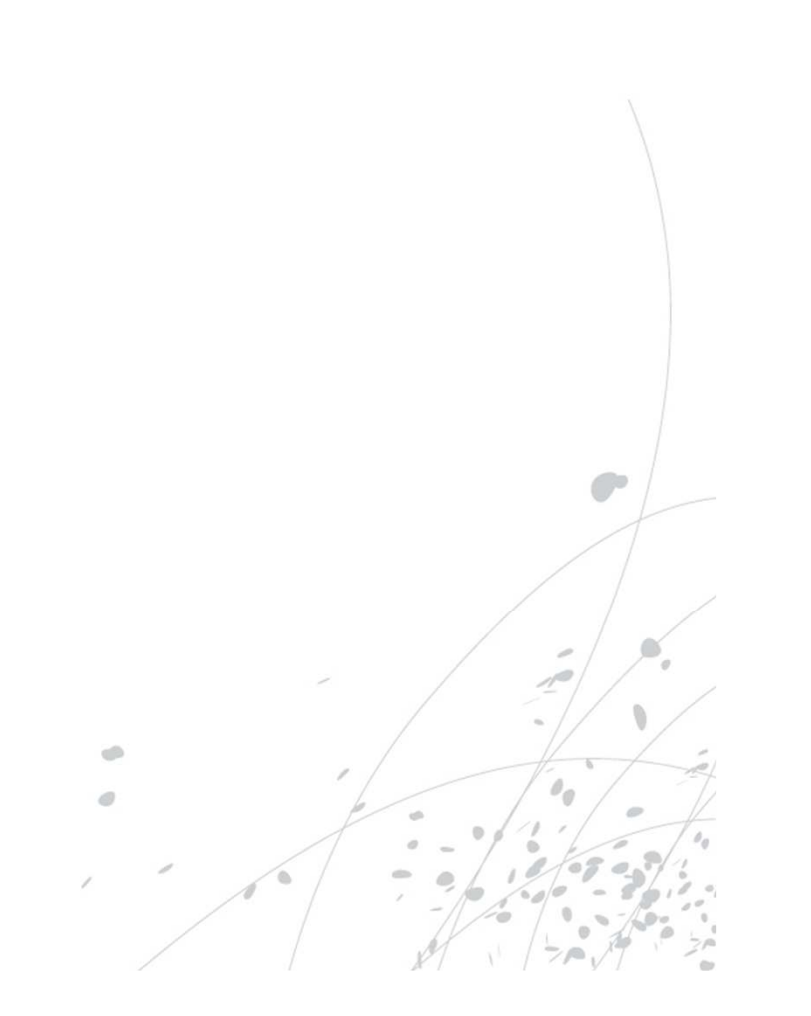

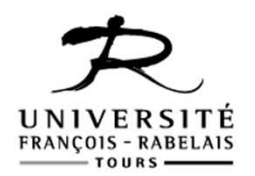

# Nouveautés BI 2014

• Fermeture DU SAIC

rancois-Rabelais

iversité

- $\bullet$  disparition UB V et 1 seule unité budgétaire pour la recherche: UB R
- • Construction du budget initial : dépenses = recettes
- Inscription d'un budget pour la P.I
- • $\bullet\,$  Pièce obligatoire au budget : tableau RRR  $_{\mathcal{P}}$ tableau des restes à réaliser recherche

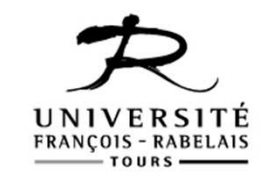

## Chiffres clés

BUDGET RECHERCHE INITIAL : 21 348 k€ soit une baisse de 23% par rapport à 2013 (27 885 K€)

- – $-$  Fonctionnement  $:$  16 766K $\bm{\epsilon}$
- –– dont Masse salariale (contrats financés sur projets recherche : 7 613 K€ soit 45% des dépenses de fonctionnement
- – $-$  Investissement  $:$  4 582 K $\bm{\epsilon}$
- –Courrier de notification de crédits

# Typologie du budget recherche

- $-$  Projets et Prestations recherche (ex UB V)- 67  $\%$
- –– Prévisions pour des futurs projets -18%
- –— Dotation CS (Pilotage CS, BQI, décharge... )-10%
- –– Préciput
- –PUFR (ex UB V)
- –– CETU (ex UB V)
- – *Ne font plus partie du budget recherche : distributeurs, les locations de salle, salle Thélème*

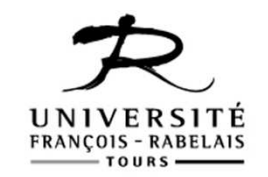

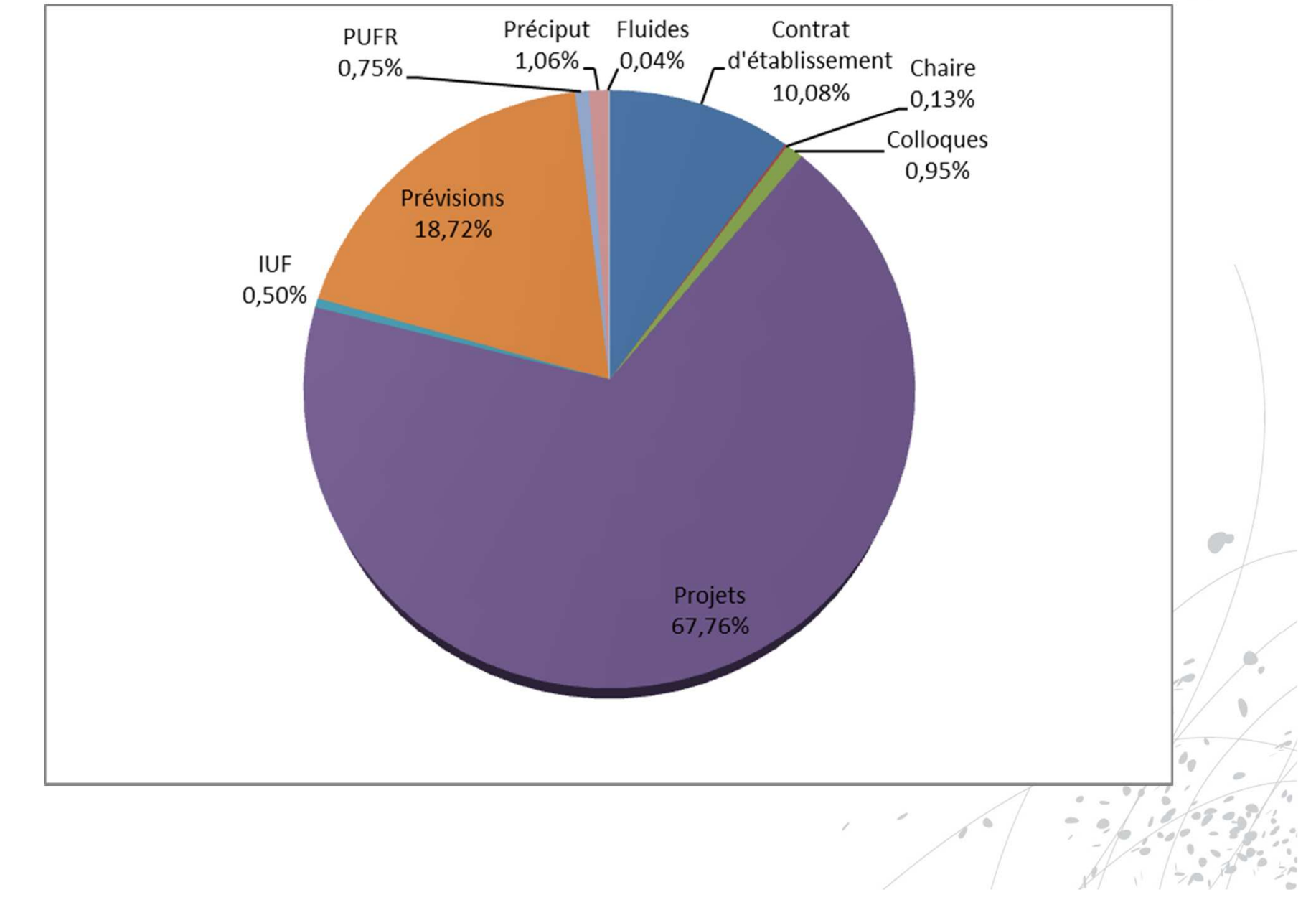

Université François-Rabelais

#### Budget 2014 par Unités de recherche

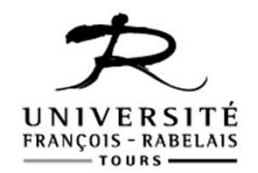

- $\textsf{GREMAN}:2657\;\textsf{k}\bm{\epsilon}$   $\textsf{dt}$  730 k $\bm{\epsilon}$  pour Tours 2015
- CITERES : 2000 k€-197 K€ pour Starflood
- UMR 930 : 1453 k $\epsilon$ -133 K $\epsilon$  euros Imakinib
- $\mathsf{CEPR}:\mathsf{1089}\;\mathsf{k}\mathsf{E}\text{-}$ 211 K $\mathsf{\epsilon}\text{ euros}$  Aeromabform
- $CESR: 939 kE -100 KE$  Monloe

rancois-Rabelais

Iniversité

•BIOMEDICAMENTS : 1603 k€

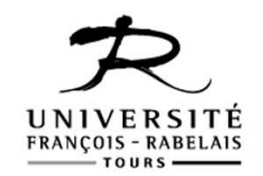

#### Recettes-titres d'ordre

#### • 19 375 k€

- Les + gros financeurs :
- $\bullet$ Région Centre : 6359 k€
- Feder : 2770 k€
- ANR : 1533 k€
- $\bullet$ Entreprises privées : 1154 K€
- •Caisse des dépôts : 730 k€
- UE : 352 k€

rançois-Rabelais

#### Reports

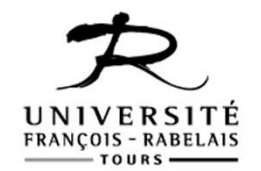

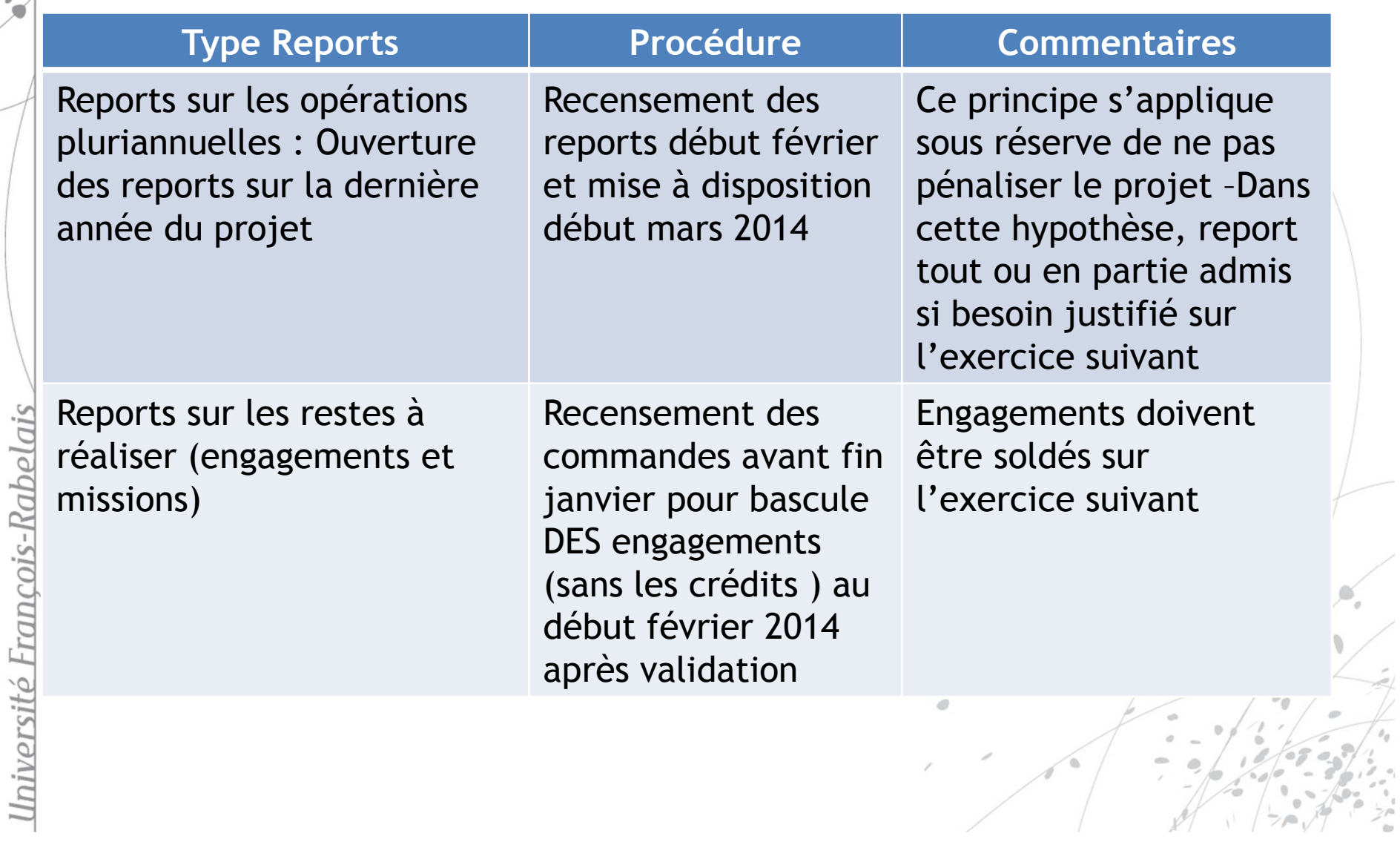

### Reports

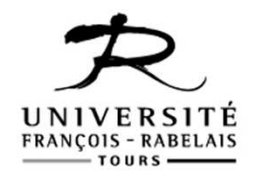

- • Calcul des reports en février <sup>2014</sup> (cf. note reports Ph.Dailloux) et ouverture des crédits en mars <sup>2014</sup>
- Sont concernés par les reports :
	- Projet pluriannuels 2013 qui sont prolongés (avenant)
	- Projets pluriannuels dont l'exercisation se termine en 2014 ou au plus tard 1<sup>er</sup> trimestre 2015
- • Travail des antennes financières : contrôler le fichier Excel des reports transmis par la DSF

# Tableau RRR

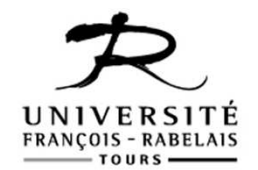

Il comprend tous les projets de recherche pluri annuels

- •Autorisation d'engagement = financement du projet
- •Crédit de paiement = dépenses réalisées
- Autorisation d'engagement = somme des crédits de •paiements (dépenses ne peuvent être supérieures à AE)
- •*Implication des Antennes financières : suivi du projet plus fin et un réajustement des crédits ouverts par rapport aux crédits consommés au Budget Primitif*
- Implication des chercheurs : sincérité dans la demande •*Implication des chercheurs : sincérité dans la demande d'ouverture de crédit et dans la réalisation des dépenses*
- Cela permet de connaître pour chaque exercice les produits •*Cela permet de connaître pour chaque exercice les produits uniquement concernés par un exercice donné (et de donner une image le plus fidèle possible).*